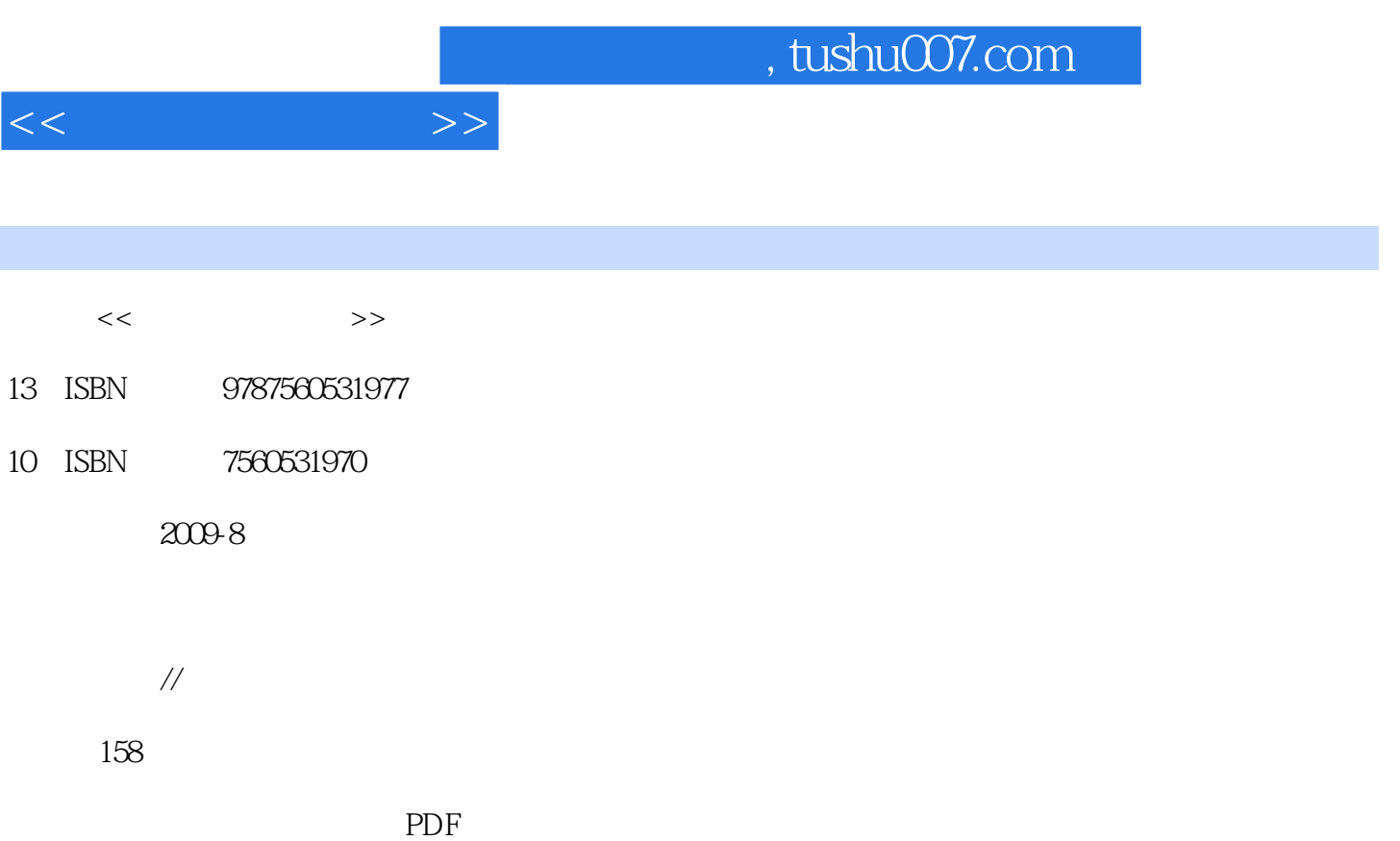

更多资源请访问:http://www.tushu007.com

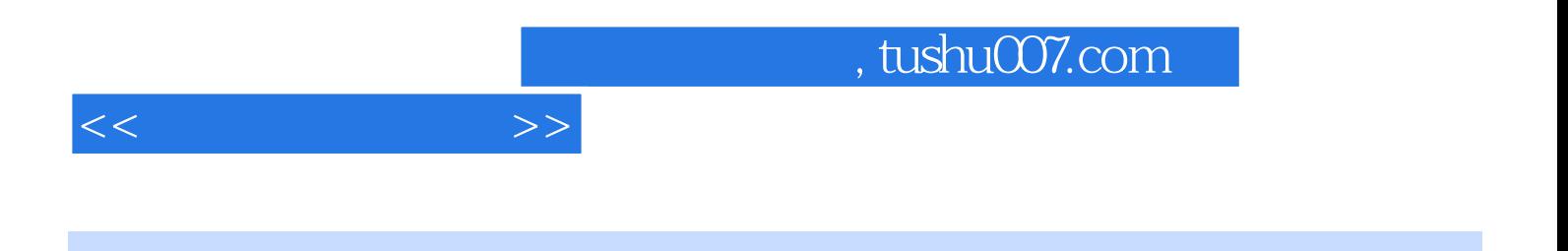

英语作为计算机及IT业的行业性语言,有着其他语言所不可替代的作用。

18 Unit Skill 1 Skill 2

## 知识的讲解,从认识CMOS、操作系统、程序语言、办公自动化到数据库与多媒体、逻辑电路、病毒

 $IPv6$ 

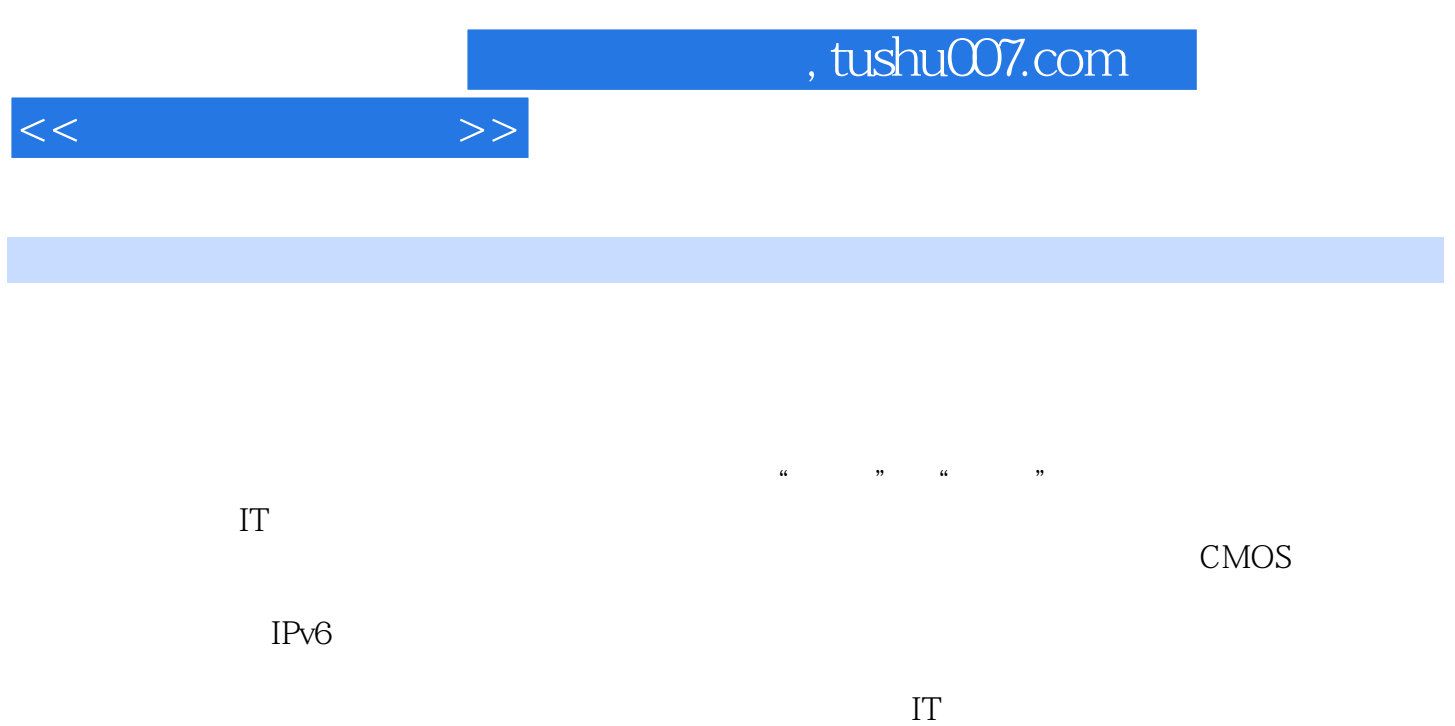

Unit 1 Getting to Know a Computer Skill 1 The Components of a Computer Skill 2 Assembling a Computer Unit 2 Input and Output Devices Skill 1 Input Devices Skill 2 Output Devices Unit 3 Structure of Computer System Skill 1 Structure of Computer System Skill 2 Installing Software Unit 4 CPU Malnboard&Memory<br>
https://www.akill 1 CPU Skill 2 Mainboard & Memory Unit 5 Booting up a Computor Skill 1 Problems When Booting up Skill 2 Knowing CMOS CMOSUnit 6 Computer Software Skill 1 Operating Systems Skill 2 Programming Laguage Unit 7 Office Automation Skill 1 Word Processing Software Skill 2 What is Worksheet? Thit 8 Database and Multimedia Skill 1 Database Skill 2 Multimedia Unit 9 Binary Number and Logical Circuit 数与逻辑电路 Skill 1 Binary Number二进制数 Skill 2 Logical Circuit逻辑电路Unit 10 Anti Virus反病毒 Skill 1 How to Protect Your Computer? 3. Skill 2 Trojan and Worms Unit 11 Computer Network Skill 1 Network Components Skill 2 Topology Structure of Network **Maintaining** Skill 1 Hub Switch and Router Skill 2 Using" Ping" Command "Ping" Unit 13 Internet Skill 1 What is Internet? Skill 2 Using E—mail Unit 14 Web Site and Web Page Skill 1 Making Web Page Skill 2 HTML Language Unit'15 Internet Resources and Application Skill 1 Search and Download Skill 2 E-commerce Unit 16 Network Security Skill 1 Network Security Skill 2 Firewall Unit 17 Protocol & Network Model Skill 1 TCP/IP Protocol TCP/IP Skill 2 B/S & C/S Model B/S & C/S Unit 18 Development of Information Technology Skill 1 Object Oriented Programming and Skill 2 What is IPv67 IPv67 1  $\overline{2}$ 

 $<<$  the set of  $>>$ 

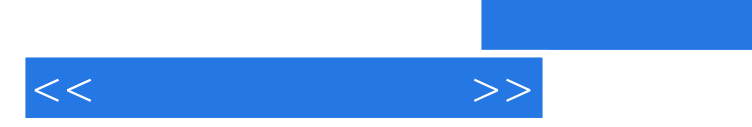

 The first rule is to stay calm.The troublesh00ting steps below will take a methodical approach to help you figure out why your PC is not booting correctly or not booting at a11. Check the computer and the monitor to make sure that they are both plugged in and turned on.There will be lights on both the monitor and the computer if they are turned on. If the light is not on push power button on the monitor. If it still does not come on make sure that the monitor is plugged in. If the monitor is on and plugged in make sure that the cable that runs from the back of the monitor to the computer is plugged tightly into the computer.If the monitor and the computer are both plugged in but still nothing happens contact your warranty service or the manufacturer for further help.

, tushu007.com

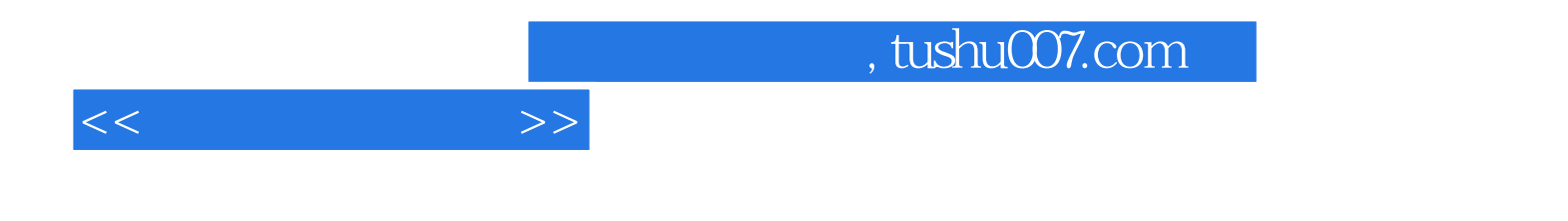

本站所提供下载的PDF图书仅提供预览和简介,请支持正版图书。

更多资源请访问:http://www.tushu007.com